### LOOKML-DEVELOPER Q&As

LookML Developer

# Pass Google LOOKML-DEVELOPER Exam with 100% Guarantee

Free Download Real Questions & Answers PDF and VCE file from:

https://www.pass4itsure.com/lookml-developer.html

100% Passing Guarantee 100% Money Back Assurance

Following Questions and Answers are all new published by Google
Official Exam Center

- Instant Download After Purchase
- 100% Money Back Guarantee
- 365 Days Free Update
- 800,000+ Satisfied Customers

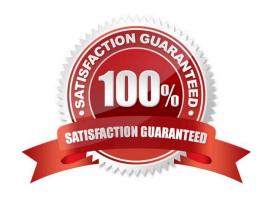

#### **QUESTION 1**

After validating LookML code, a developer receives the following error message:

"Unknown or Inaccessible Field users.name"

What is causing this error?

- A. There is a missing join.
- B. The field is set to "hidden".
- C. The join relationship is incorrect.
- D. The field uses incorrect SQL syntax.

Correct Answer: A

#### **QUESTION 2**

A developer wants to create a new Explore based on the order\_items view. The developer creates an

Explore in the ecommerce model file with the following definition:

explore: order\_items {}

After saving and validations, the developer receives this LookML validator error:

Inaccessible view "inventory\_items", "inventory\_items" is not accessible in explore" "order\_items". Check

for typos and missing joins in explore "order\_items".

What caused this error to appear?

- A. A field in the order\_items view references a field in the inventory\_items view.
- B. A field in the inventory\_items view references a field in the order\_items view.
- C. There is an Explore named inventory\_items which references the order\_items view.
- D. There is another Explore named order\_items which references the inventory\_items view.

Correct Answer: A

#### **QUESTION 3**

A developer has User Specific Time Zones enabled for a Looker instance, but wants to ensure that queries run in Looker are as performant as they can be. The developer wants to add a datatype: date parameter to all dimension\_group definitions without time data in a table-based view, so that time conversions don\\'t occur for these fields.

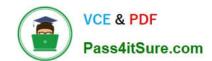

How can the developer determine to which fields this parameter should be applied through SQL Runner?

- A. Open the Explore query in SQL Runner and validate whether removing the conversion from date fields changes the results.
- B. Open the Explore query in SQL Runner to determine which fields are converted.
- C. Use the CAST function in SQL Runner to ensure that all underlying fields are dates and conversions are not applied.
- D. Use the Describe feature in SQL Runner to determine which fields include time data.

Correct Answer: C

#### **QUESTION 4**

A user is seeing an error in the Explore that indicates the primary key defined for a one-million-row table is not unique.

How can the developer use SQL Runner to troubleshoot quickly?

- A. Create a query that selects all the fields from the table, and sort by primary key.
- B. Create a query that selects the primary key from the base view, and look for duplicates.
- C. Create a query that counts how many occurrences of the primary key value are in the base view, and sort by count.
- D. Create a query that concatenates two columns to create a compound primary key.

Correct Answer: D

#### **QUESTION 5**

A developer is building an e-commerce Explore with the following datasets: orders and users. The business user needs to be able to answer questions about sellers and buyers within the same Explore. Each order in the orders table reports a buyer and seller ID. The users table has the detailed information about the individual buyer and seller.

How should the Explore be defined to meet this requirement?

```
O A explore: orders
     join: buyers (
     view_name: users
     sql on: ${orders.buyer id} = ${buyers.id} ;;
     relationship: many to one
     }
     join: sellers {
     view name: users
     sql on: ${orders.seller id} = ${sellers.id} ;;
     relationship: many_to_one
     1
@ B.
     explore: orders
     join: users (
     sql_on: ${orders.buyer_id} = ${users.id} AND ${orders.seller_id} = ${users.id} ;;
     A relationship: many_to_one
     )
```

```
explore: orders
join: buyers {
  from: users
  sql_on: ${orders.buyer_id} = ${buyers.id} ;;
  relationship: many_to_one
}

join: sellers {
  from: users
  sql_on: ${orders.seller_id} = ${sellers.id} ;;
  relationship: many_to_one
}

o D. explore: orders
  join: users {
    sql_on: ${orders.buyer_id} = ${users.id} OR ${orders.seller_id} = ${users.id} ;;
  relationship: many_to_one
}
```

- A. Option A
- B. Option B
- C. Option C
- D. Option D

Correct Answer: B

LOOKML-DEVELOPER
Practice Test

LOOKML-DEVELOPER
Study Guide

LOOKML-DEVELOPER
Exam Questions